# **TOWARD TESTING MULTIPLE USER <sup>I</sup>NTERFACE VERSIONS**

**Nelson Mariano Leite Neto, Julien Lenormand, Lydie du Bousquet, Sophie Dupuy-Chessa**

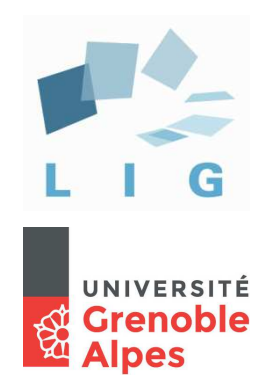

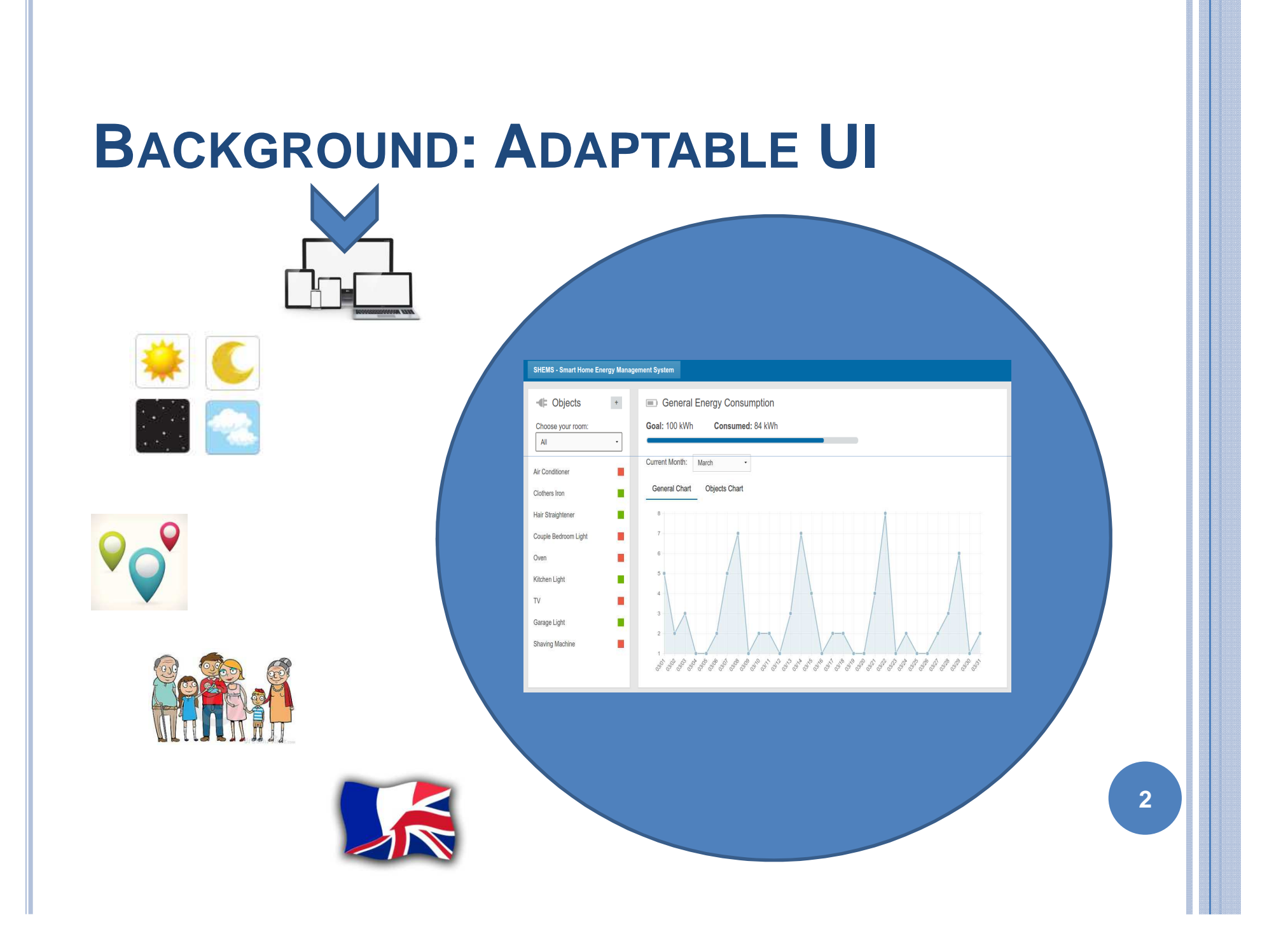

#### **BACKGROUND: ADAPTABLE UI**

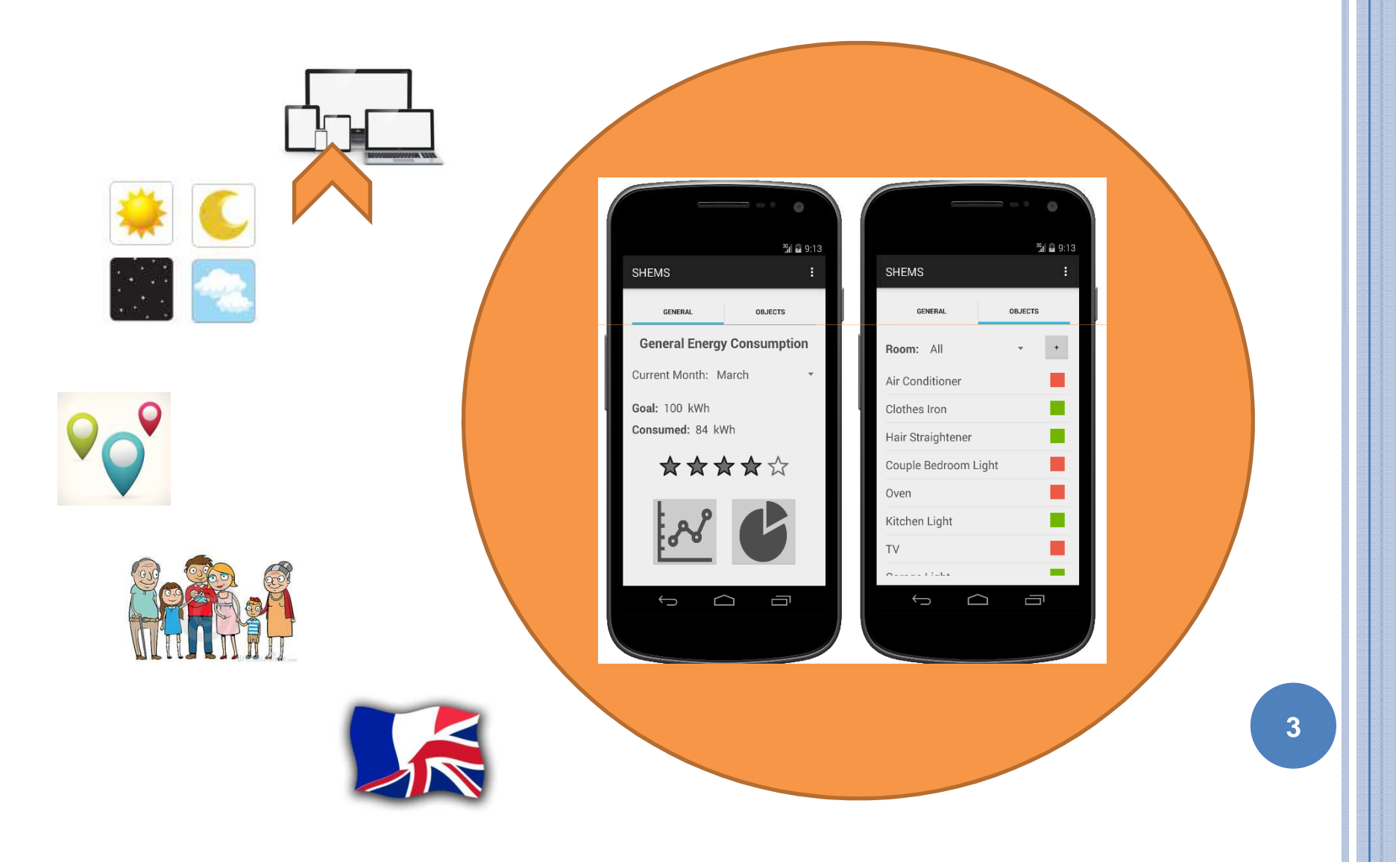

#### **BACKGROUND: ADAPTABLE UI**

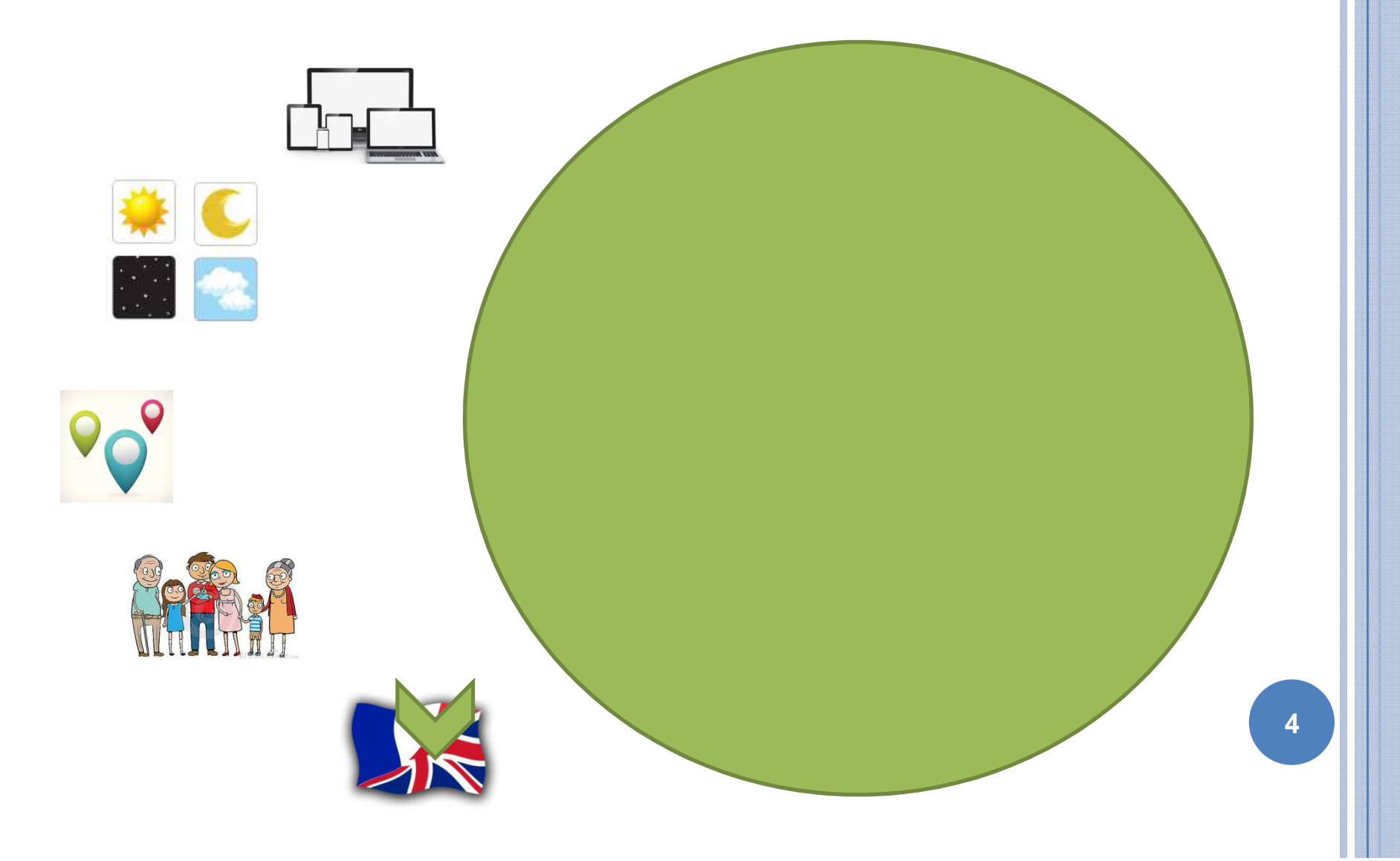

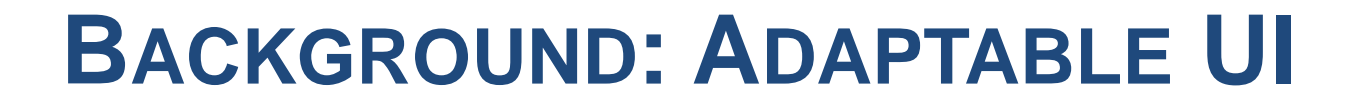

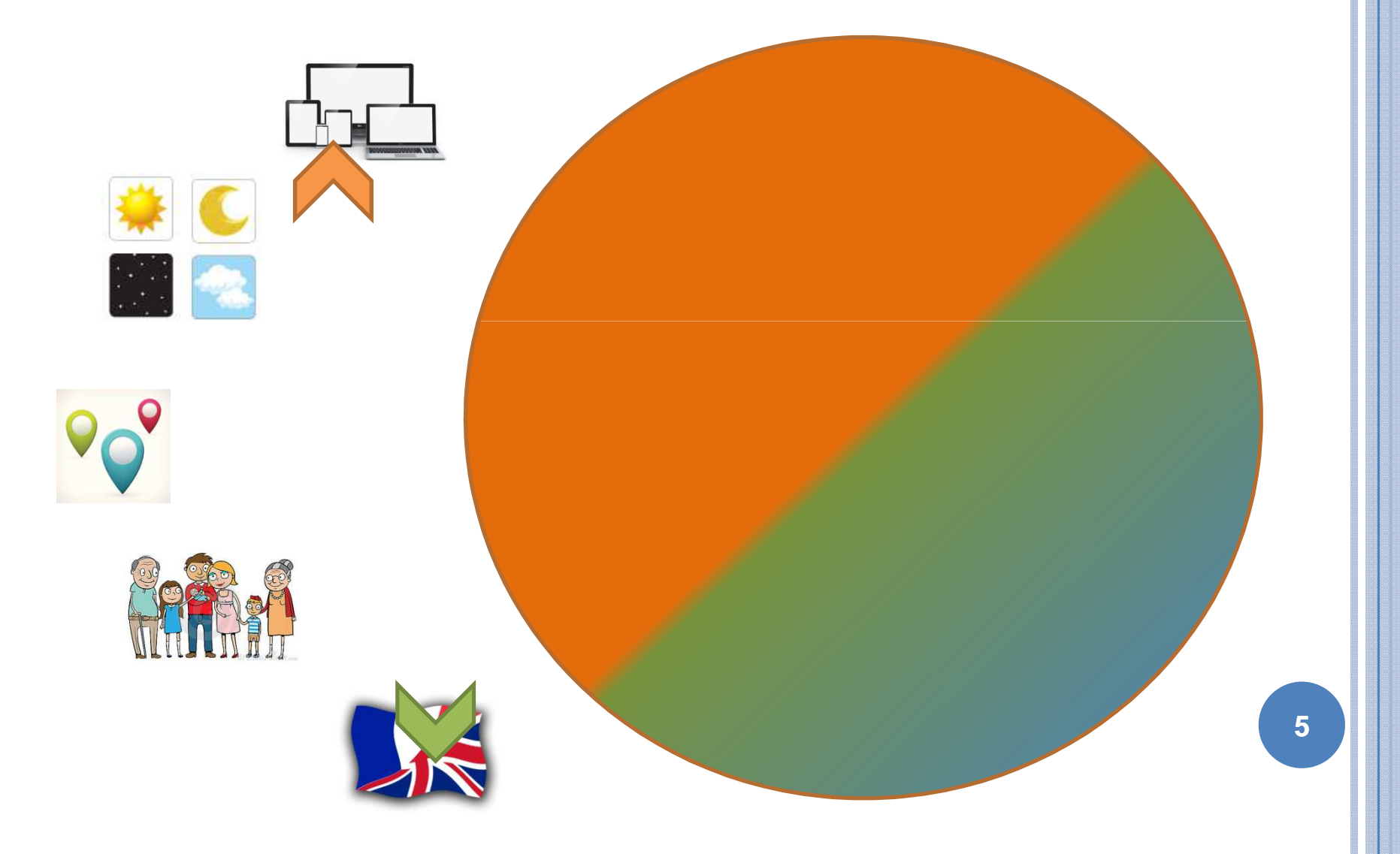

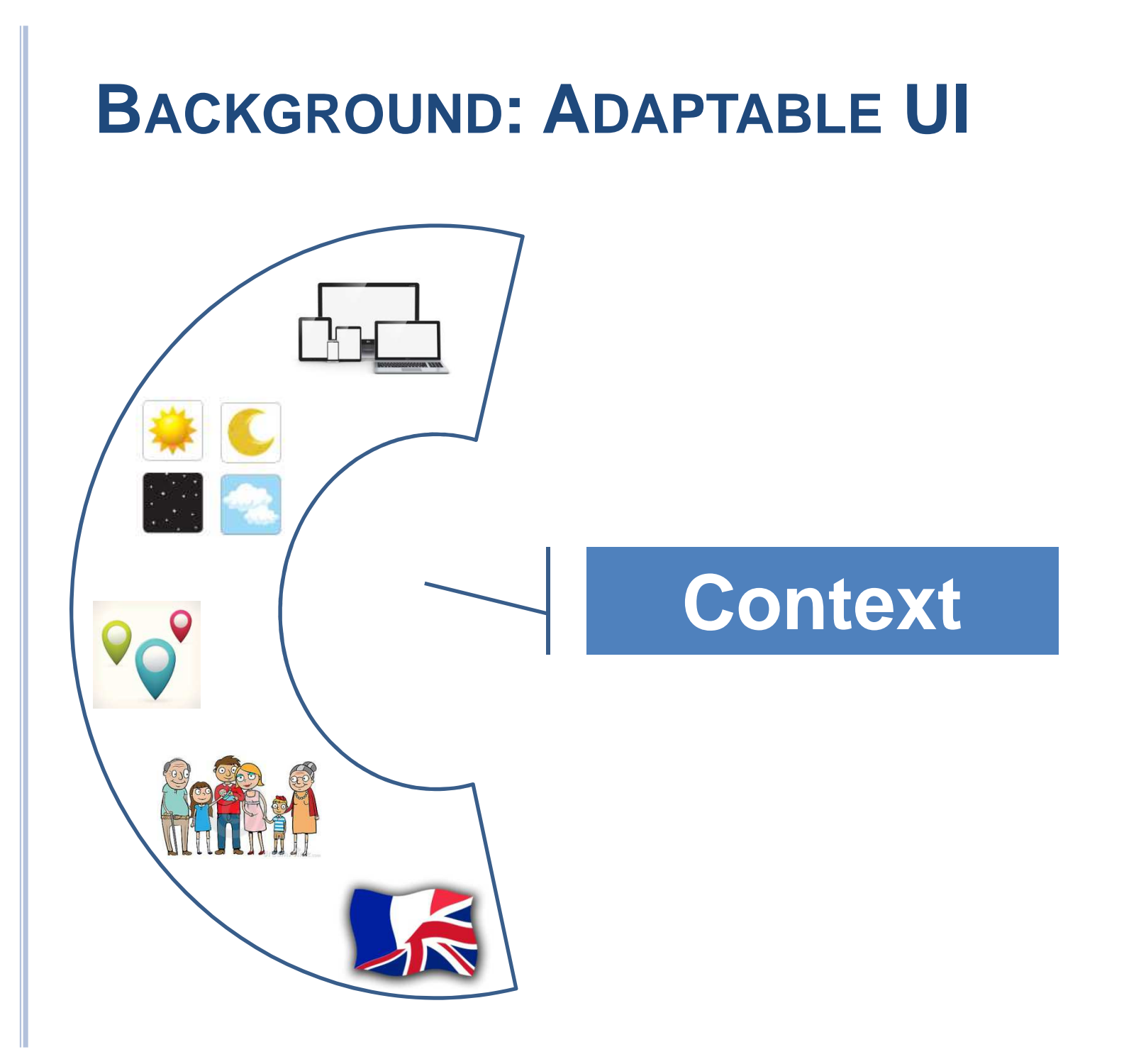

### **VALIDATION CHALLENGES WITH ADAPTABLE UI**

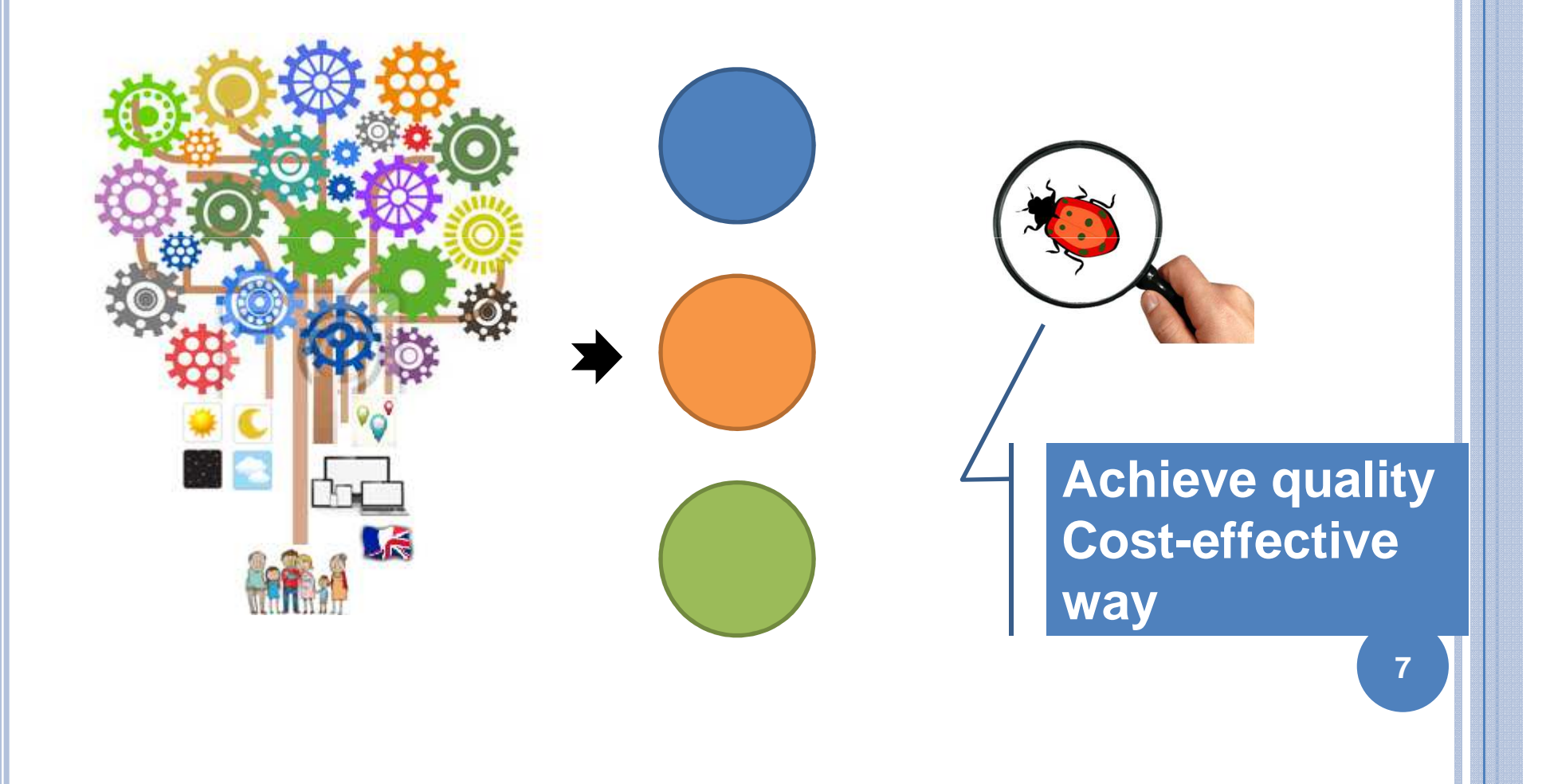

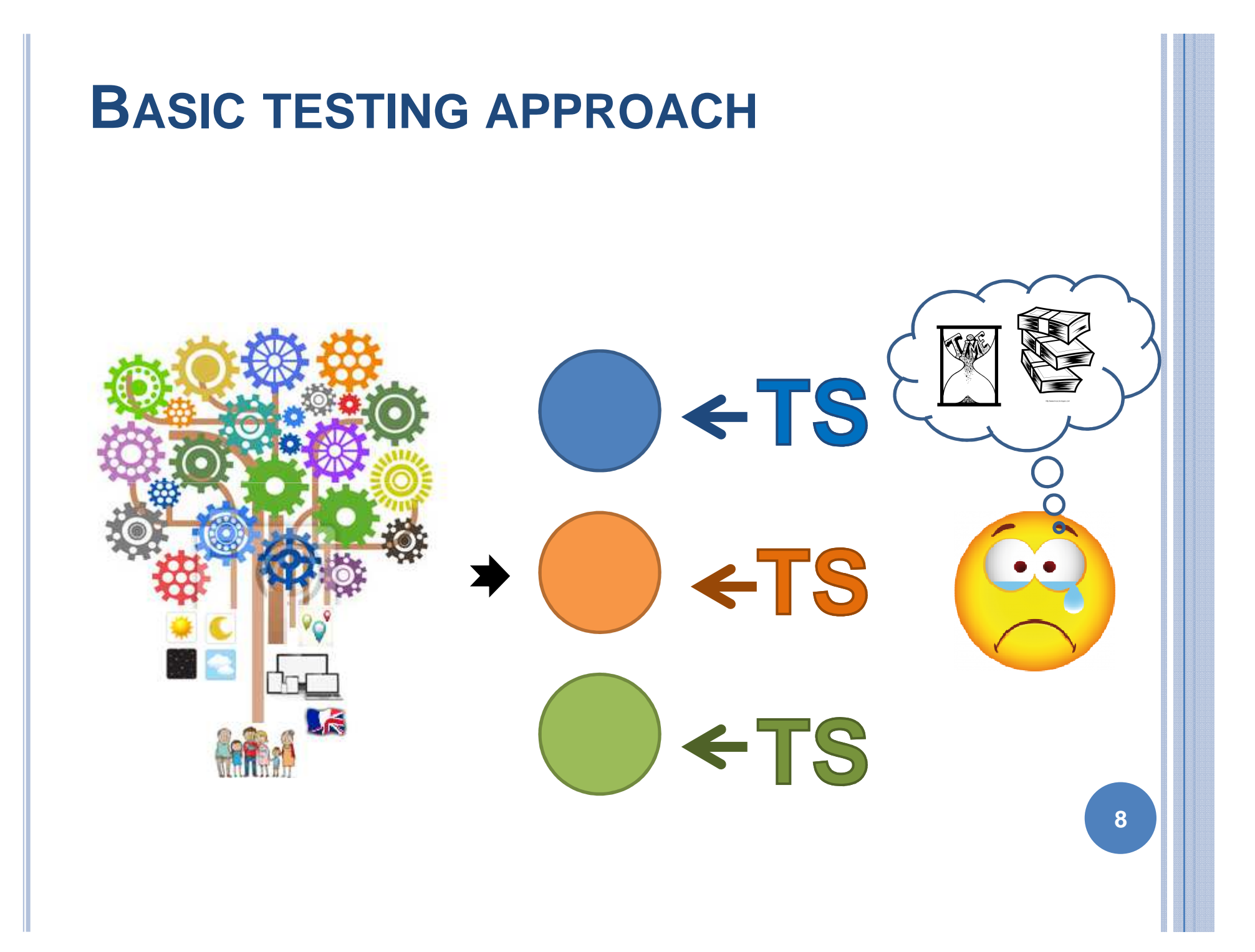

### **OUR FINAL GOAL GENERATE TESTS <sup>W</sup>.R.T. THE CONTEXT**

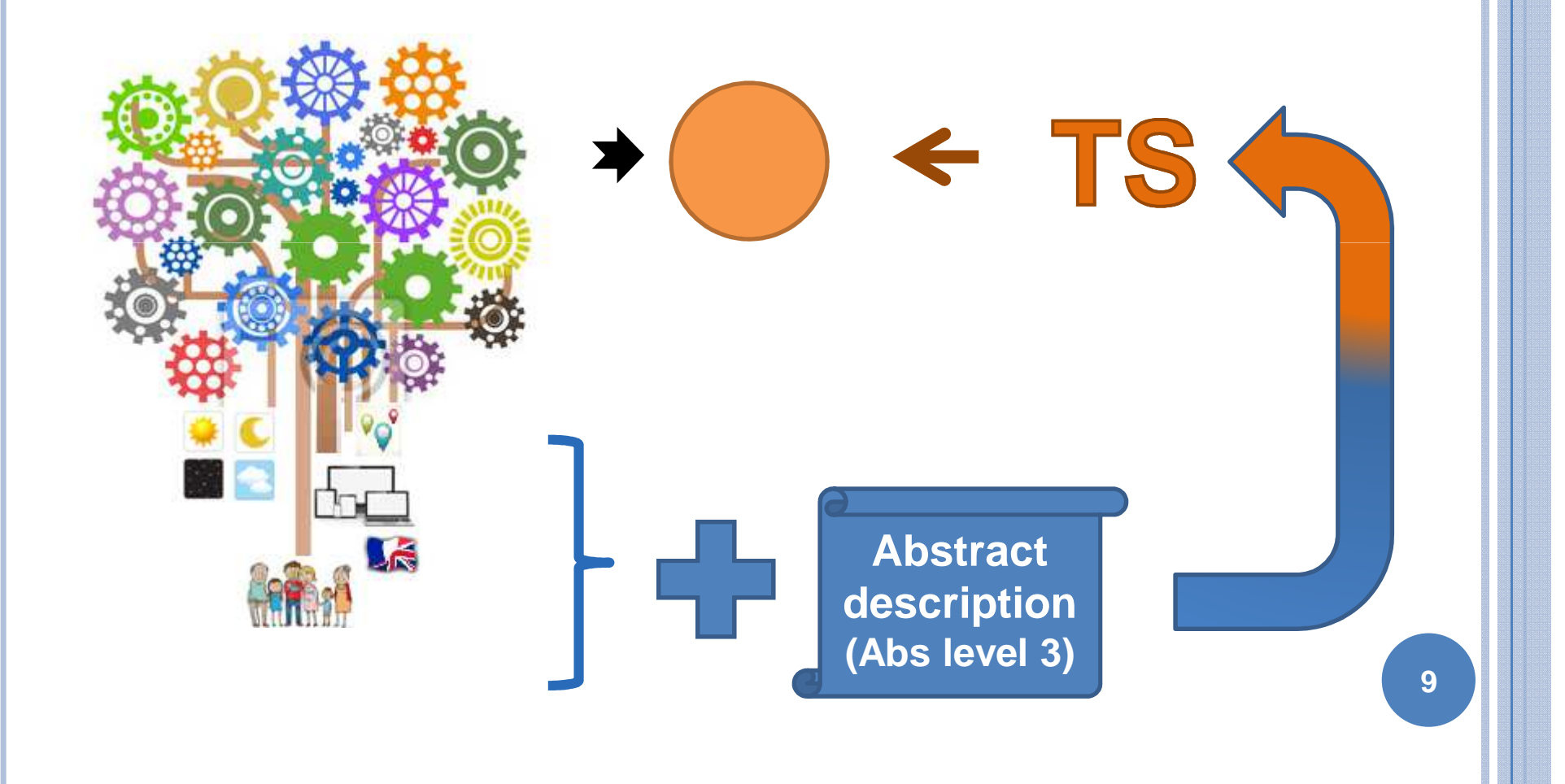

### **STEP 0: DIFFERENT TEST SCRIPTS FROM ONE SCENARIO**

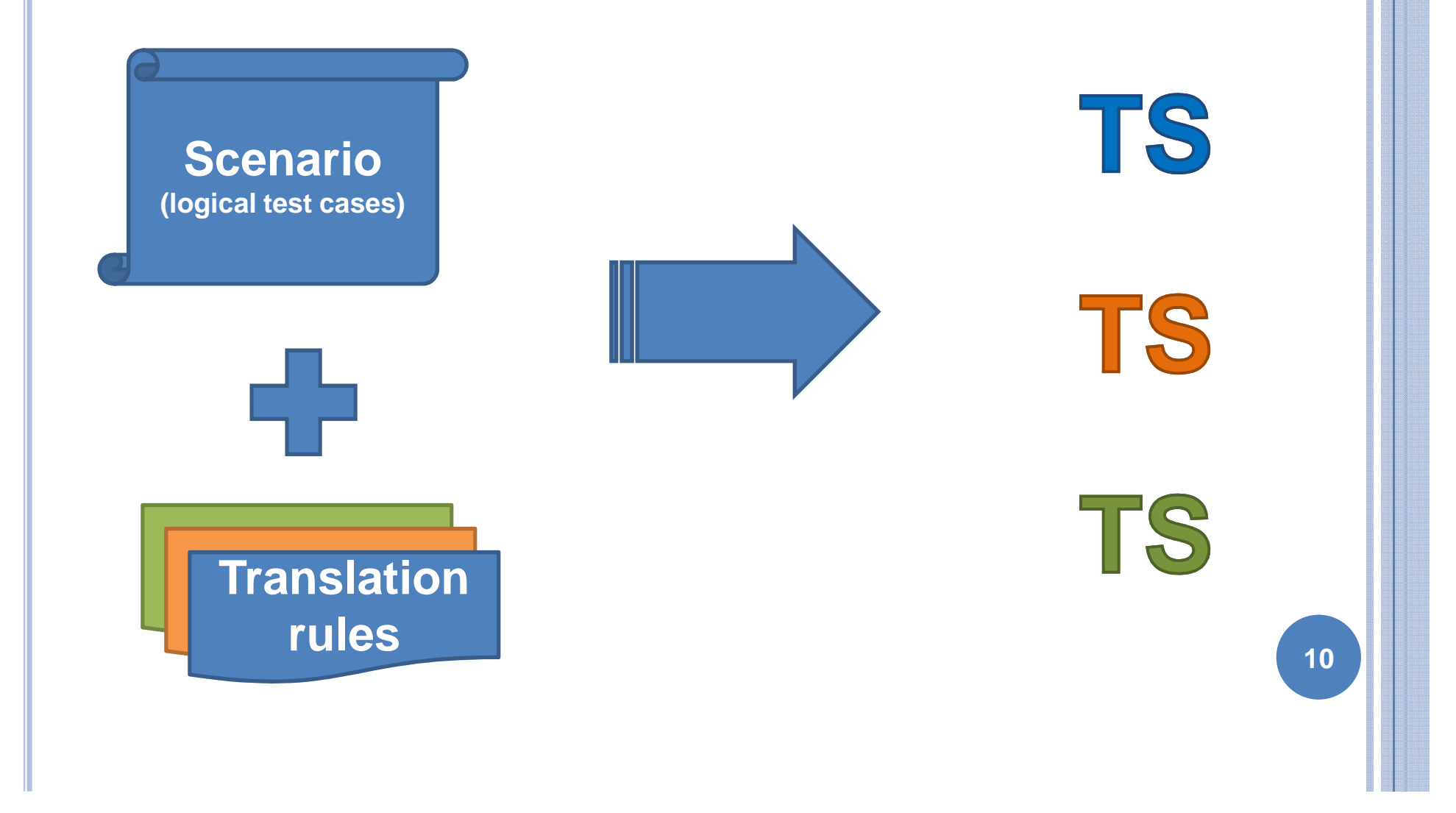

# **TOWARD TESTING MULTIPLE USER <sup>I</sup>NTERFACE VERSIONS**

**Nelson Mariano Leite Neto, Julien Lenormand, Lydie du Bousquet, Sophie Dupuy-Chessa**

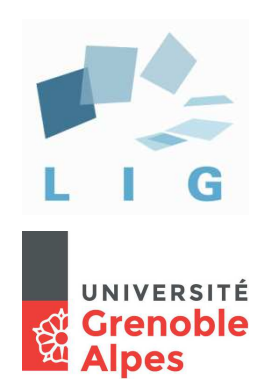

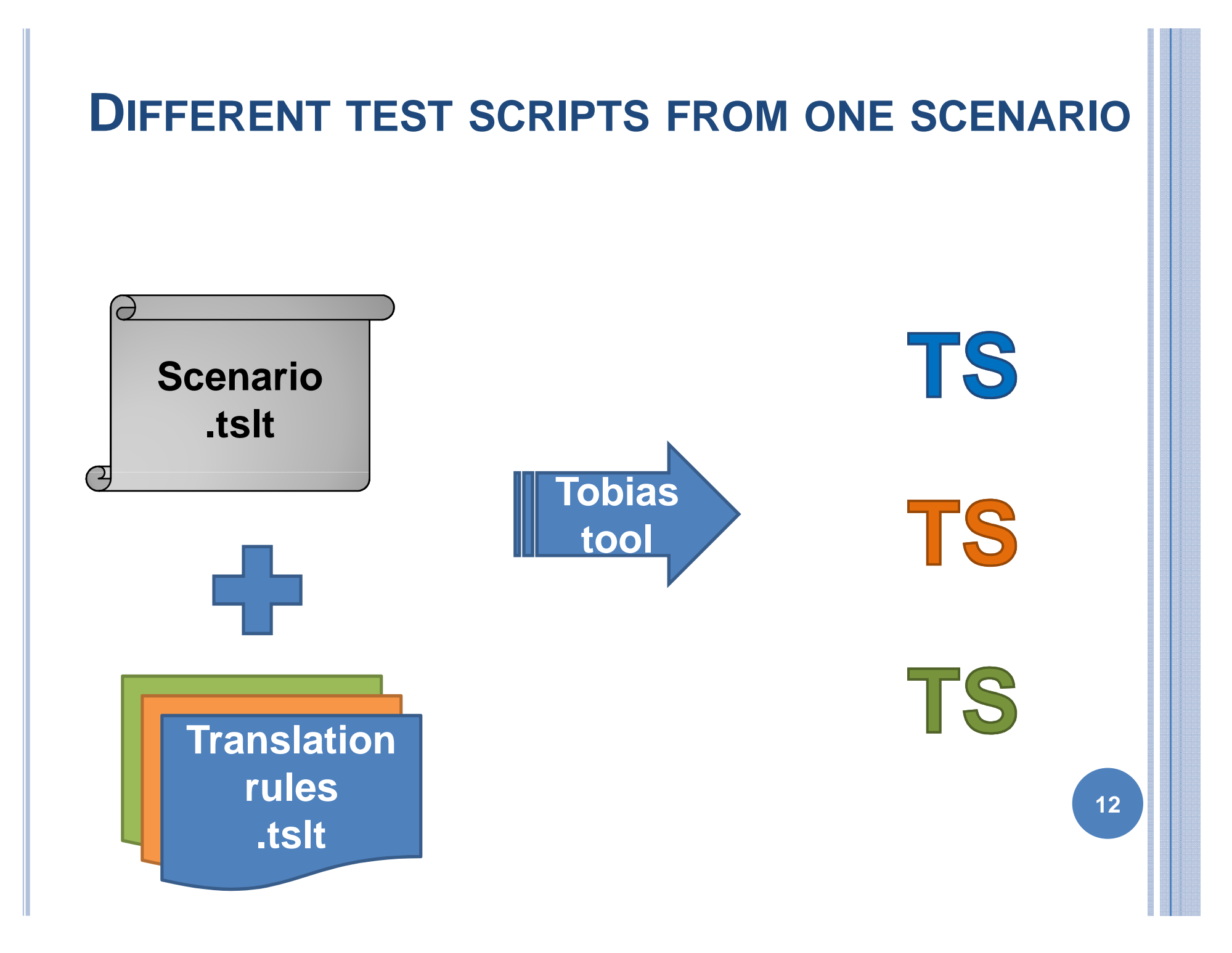

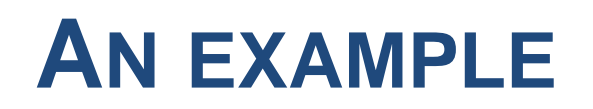

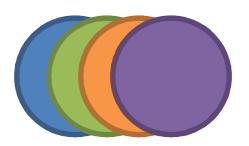

#### **Smart home energy consumptionmonitoring application**

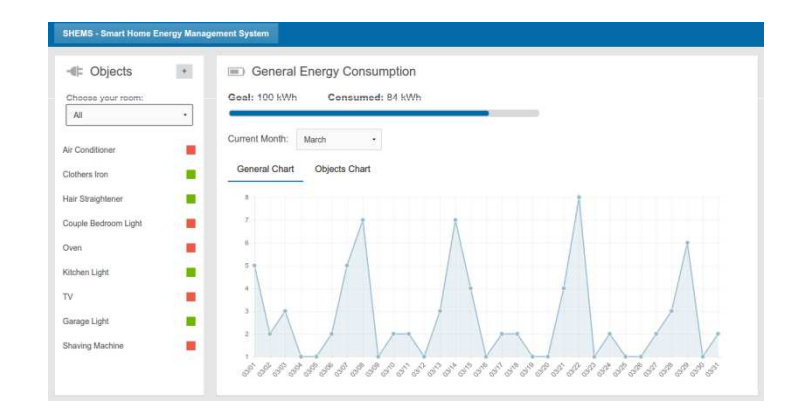

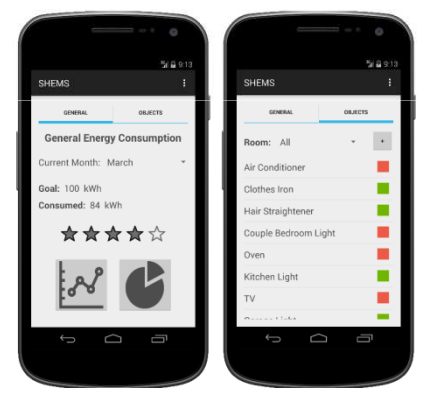

4 different interfaces (**Mobile**, **Web0**, **Web1**, **Web2**)

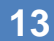

### **A<sup>N</sup> ABSTRACT DESCRIPTIONAS <sup>A</sup> TESTING SCENARIO**

}<br>}

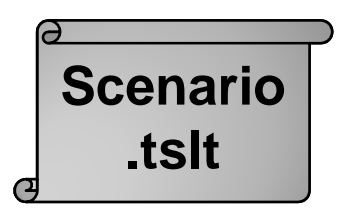

**14**

group **testMonthValue**[us=true] {Integer month  $=$  [1-3]; **@goToGoal**;**@selectMonth**;**@verifyValues**;

### **SPECIALIZEDTRANSLATION RULES**

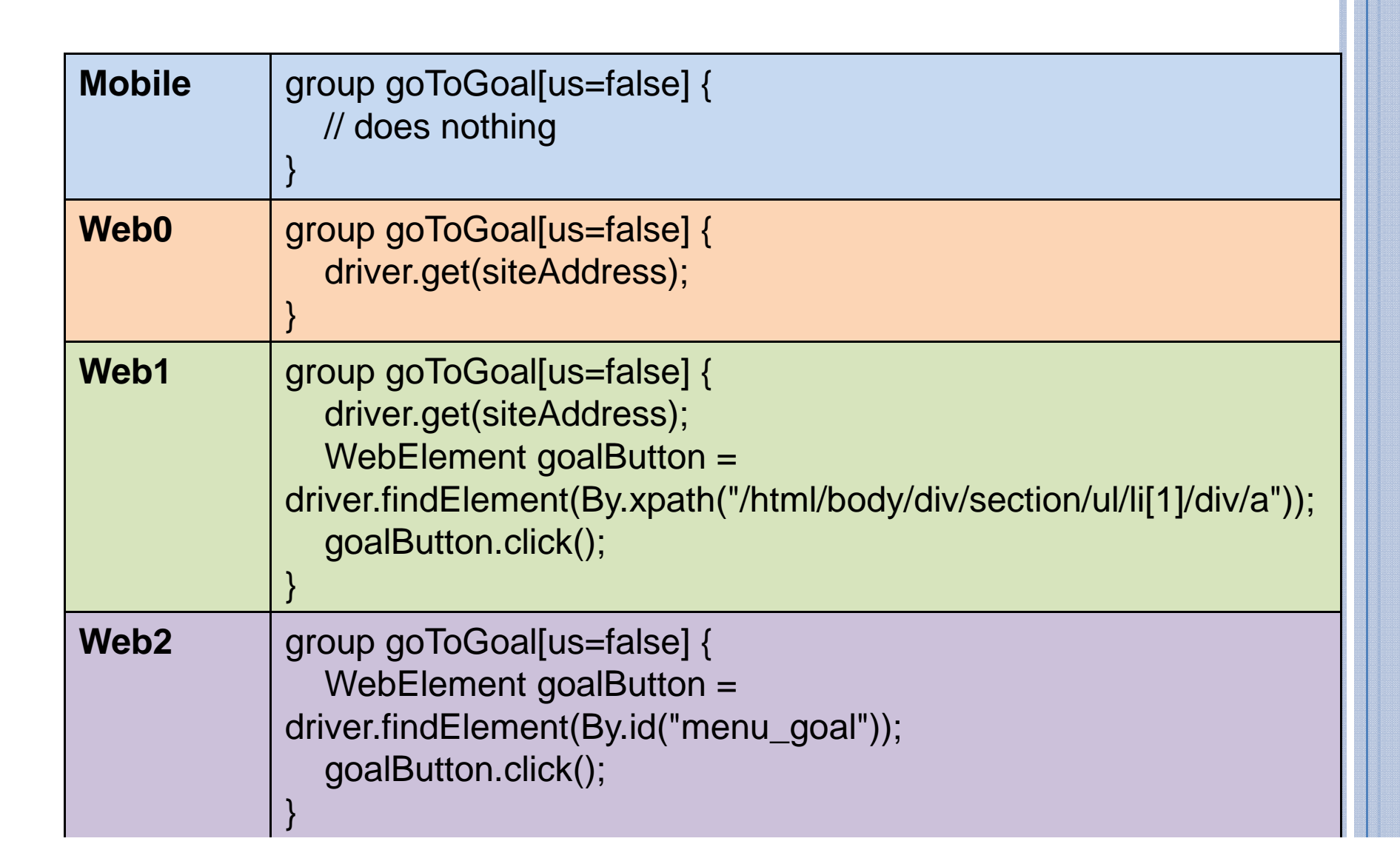

**Translation** 

**rules.tslt**

# **SPECIALIZEDTRANSLATION RULES**

**o** From asbtract to executable level **o** Target the testing tool framework <mark>o</mark> Modular

- Easy to produce
- Easy to maintain

**o** Produce manually (step 0)

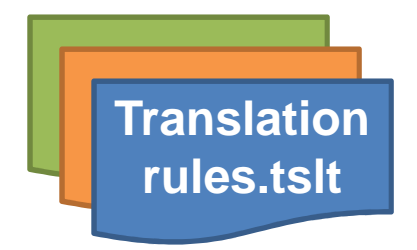

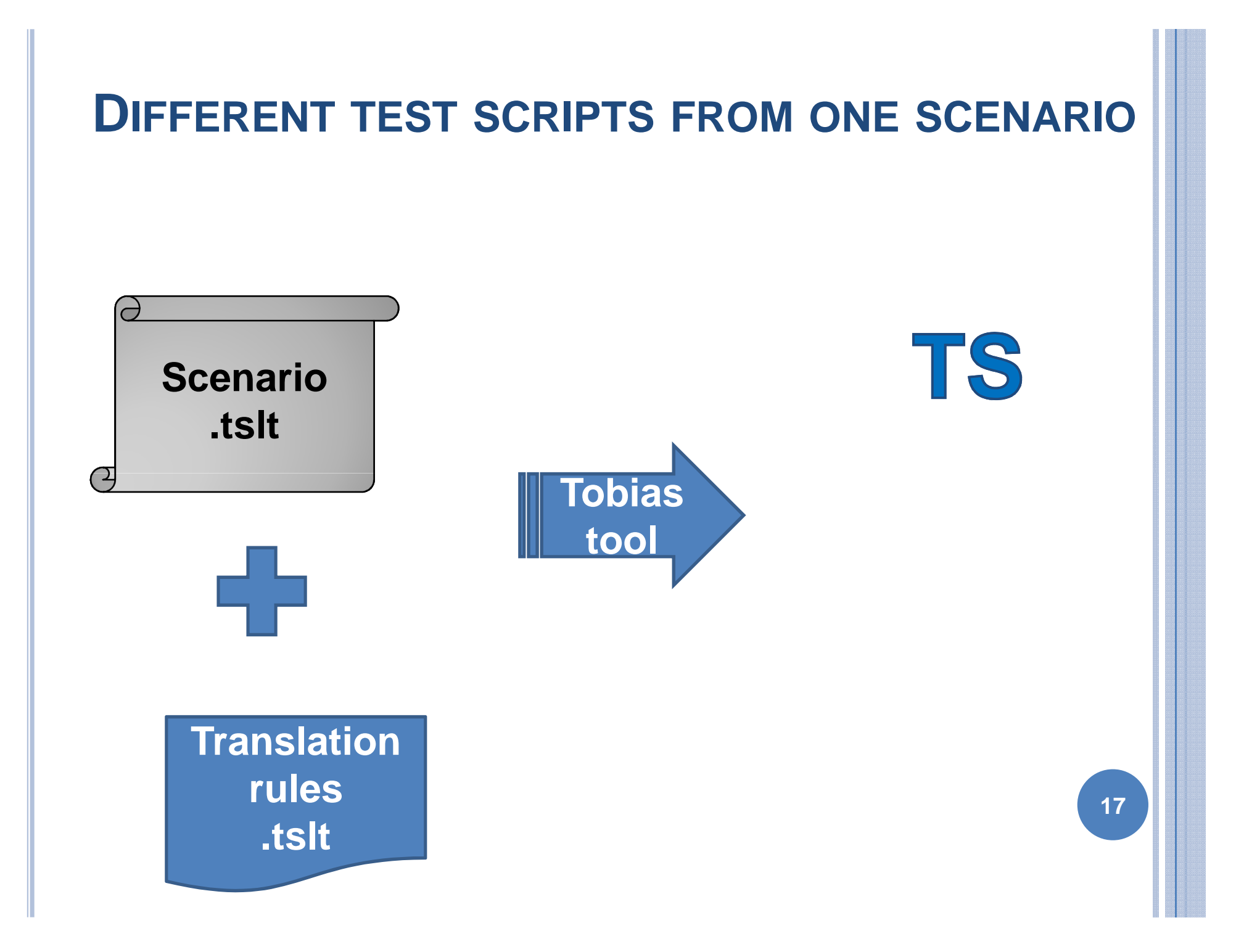

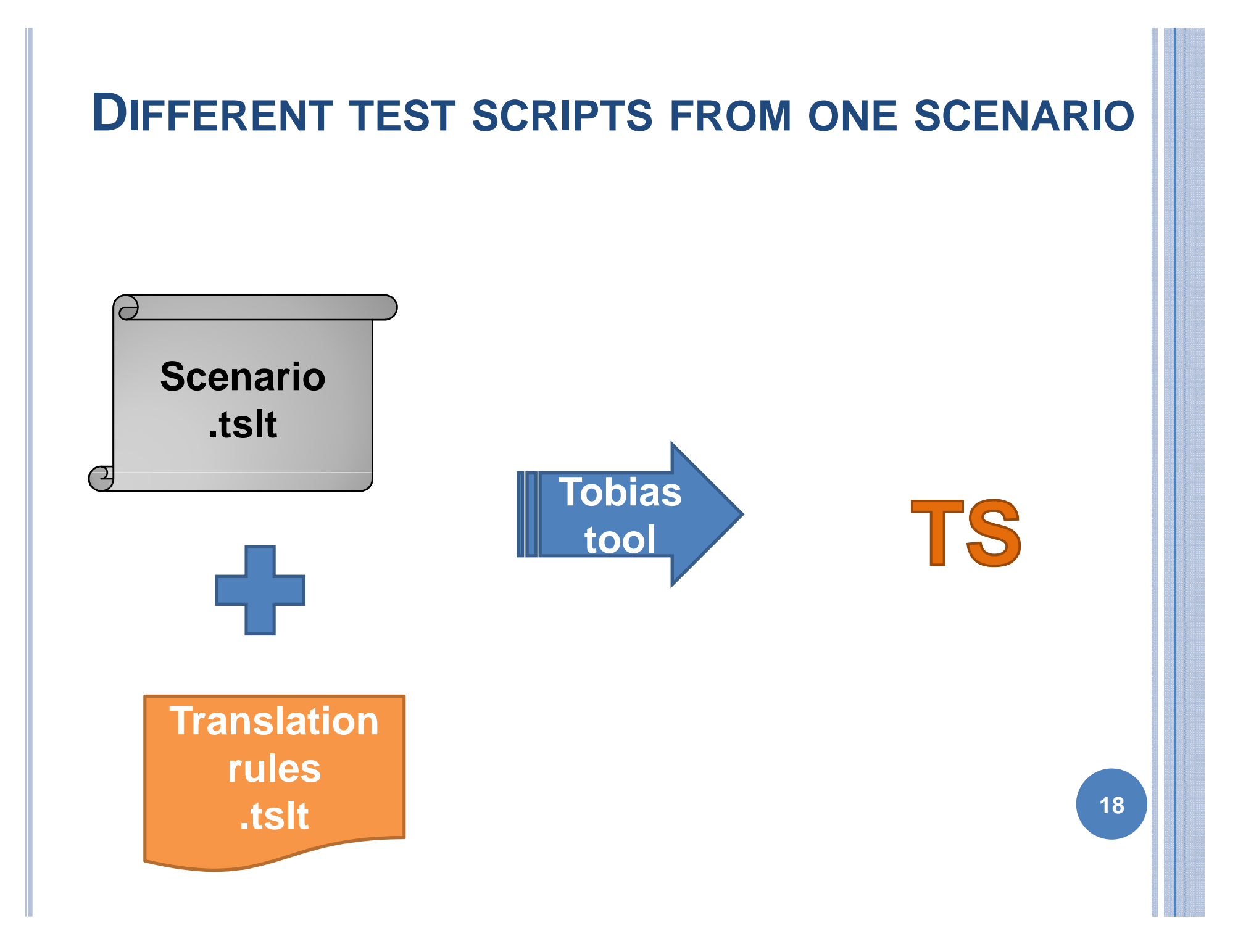

Step 0 : Different test scripts from one scenario

#### **THE ROLE OF <sup>T</sup>OBIAS COMBINATORIAL UNFOLDING**

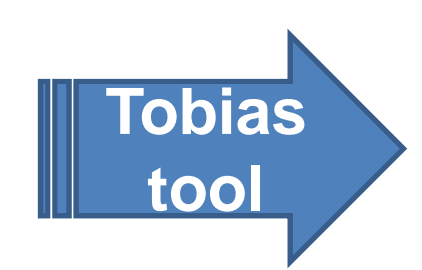

Tobias is a combinatorial testing tool Unfold test suites in a combinatorial way

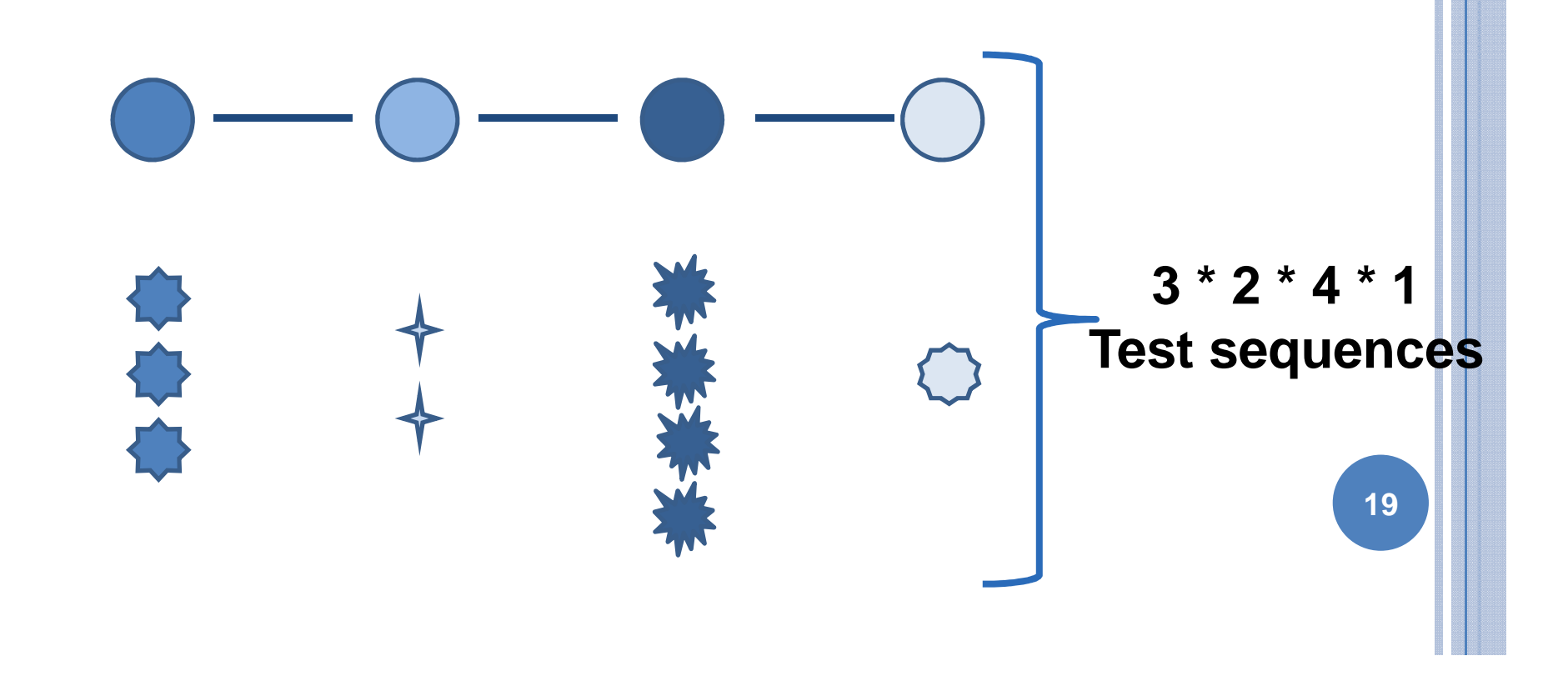

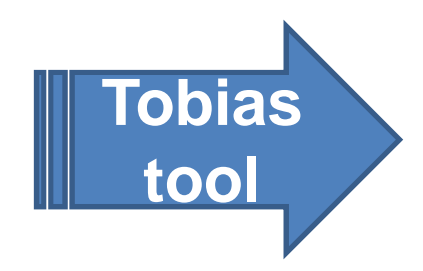

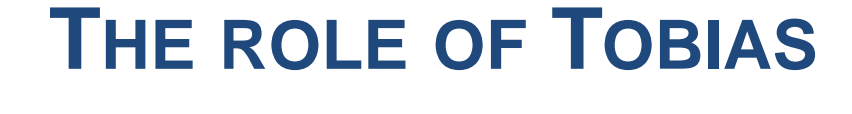

#### group **testMonthValue**[us=true] {Integer month  $=$   $[1-3]$ ; … }

# Means 3 different test scripts from a single description

### **SOME RESULTS: TRANSLATION RULE SIZE**

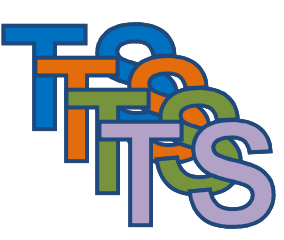

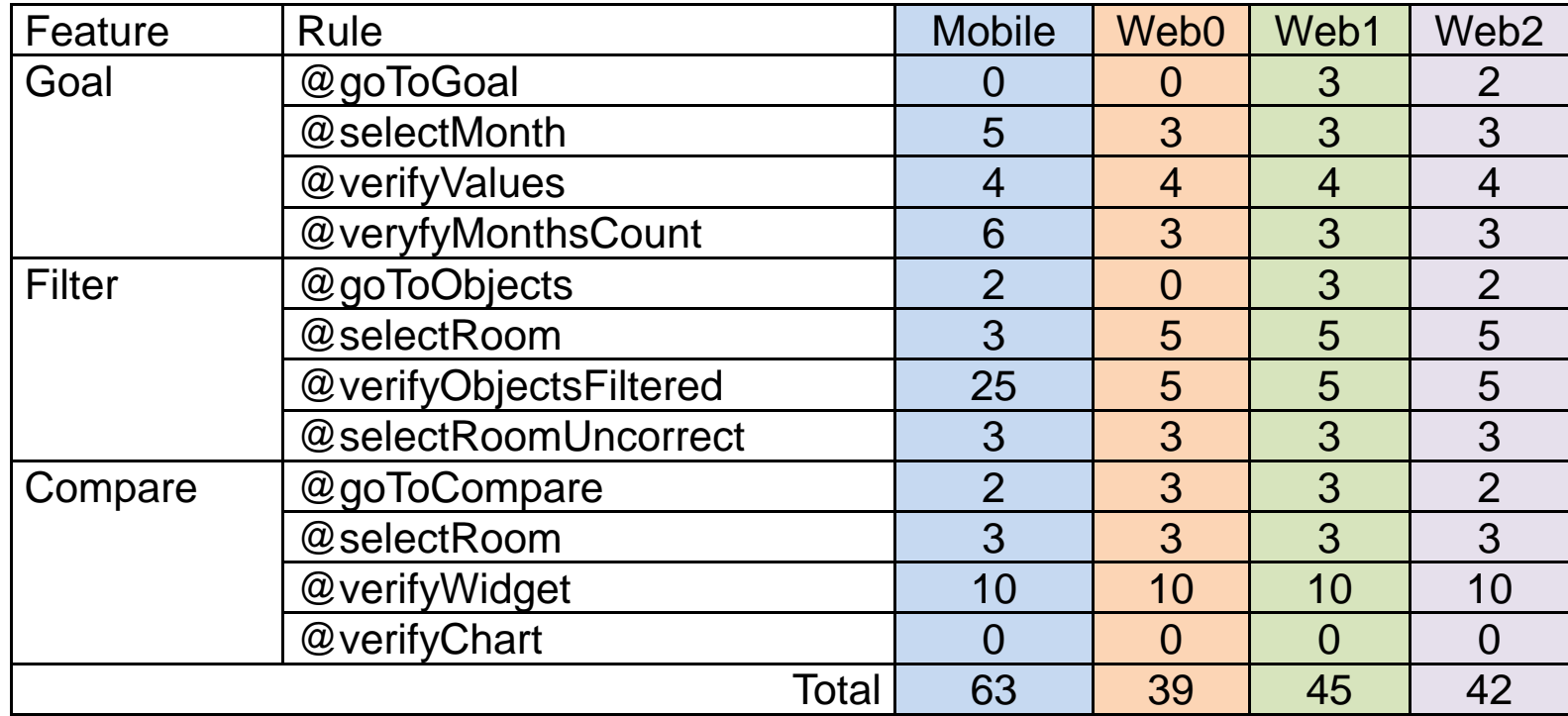

### **SOME RESULTS: TEST SCRIPTS SIZE**

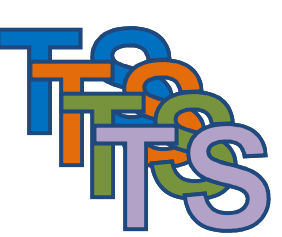

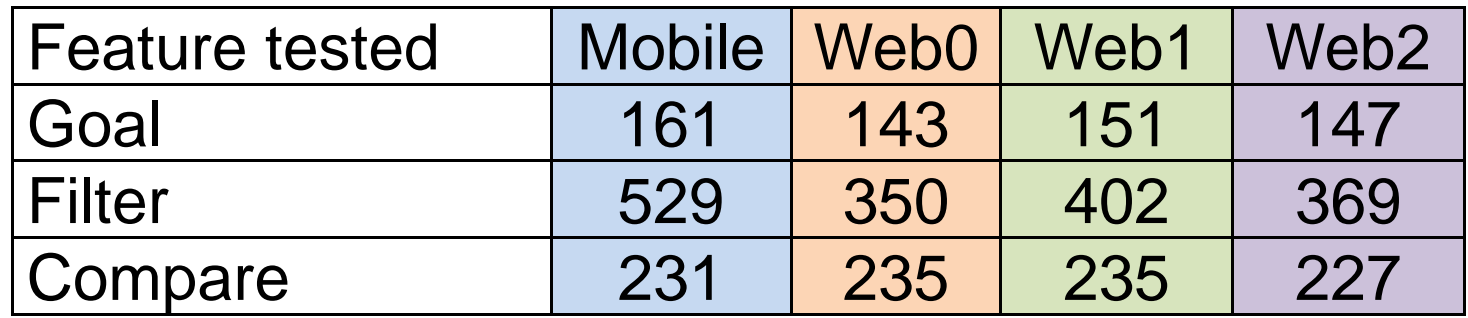

### **STEP <sup>0</sup> CONCLUSIONS**

From one abstract description to specialized concrete tests

Possible

- o Relevant
- Cost effective

 Limitations are in **Tobias** and **test drivers** o Need more experimentations

### **NEXT STEPS**

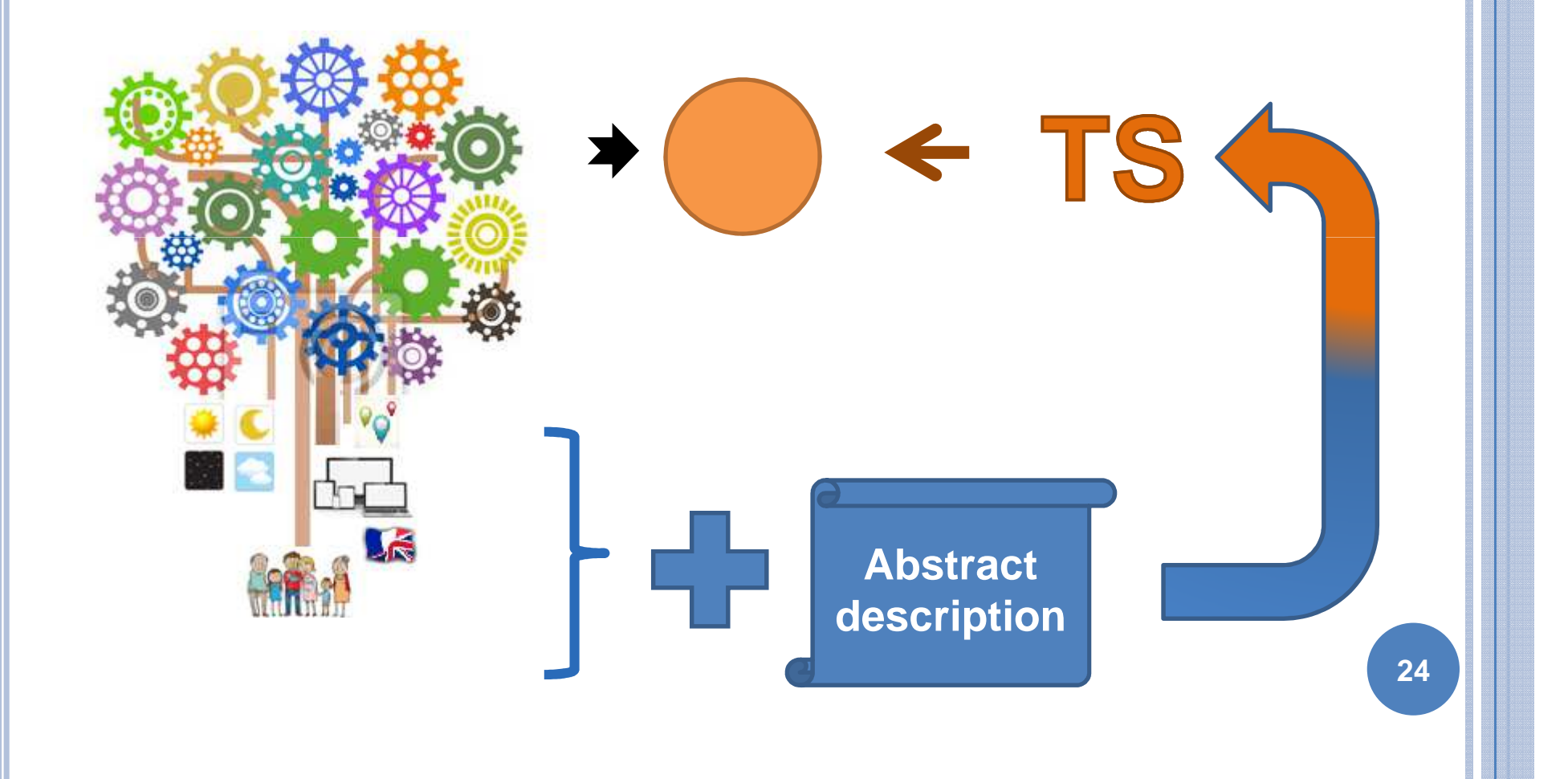

## **NEXT STEPS**

- **o** Generate automatically abstract scenarios from a model
- Generate automatically translation rules
- o Relate context to test generation

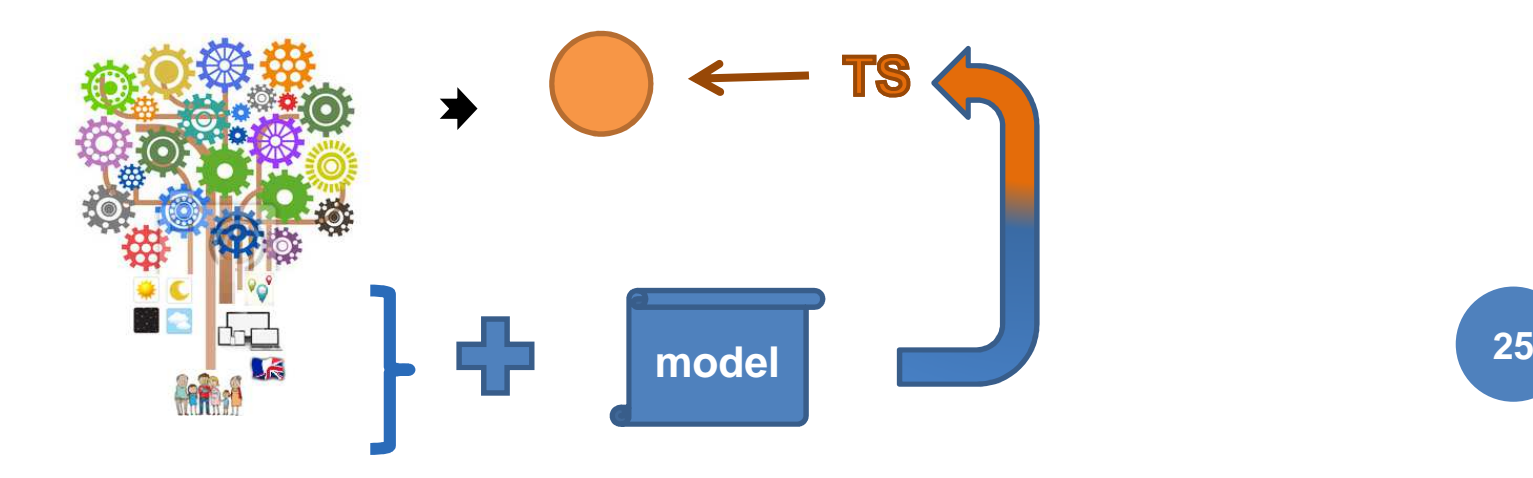